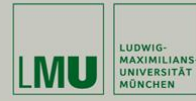

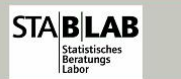

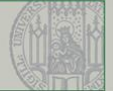

- -
	-
	-
	-
	-

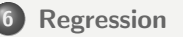

Deskriptive Statistik: Gegeben Datenpunkte  $(Y_i,X_i)$  schätze die beste Gerade  $Y_i = \beta_0 + \beta_1 X_i, i = 1, ..., n.$ ( mit der Methode der kleinsten Quadrate )

- **·** linearer Zusammenhang.
- Im Folgenden: Probabilistische Modelle in Analogie zu den deskriptiven Modellen aus Statistik I

# Lineare Einfachregression

Zunächst Modelle mit nur einer unabhängigen Variable. Statistische Sichtweise:

**•** Modell

$$
y_i = \beta_0 + \beta_1 x_i + \epsilon_i
$$

 $\beta_1$  "Elastizität": Wirkung der Änderung von  $X_i$  um eine Einheit  $\bullet$  gestört durch zufällige Fehler  $\epsilon_i$ 

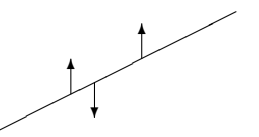

#### Modellannahmen

Man beobachtet Datenpaare,  $(X_i, Y_i)$ ,  $i = 1, \ldots, n$  mit

$$
Y_i = \beta_0 + \beta_1 X_i + \epsilon_i
$$

wobei sich die Annahmne auf den zufälligen Störterm beziehen:

 $E(\epsilon_i) = 0$  $Var(\epsilon_i) = \sigma^2$  für alle *i* gleich  $\epsilon_{i1}, \epsilon_{i2}$  stochastisch unabhängig für  $i_1 \neq i_2$  $\epsilon_i \sim \mathit{ND}(0, \sigma^2)$  (zusätzlich, bei großen Stichproben nicht erforderlich)

#### Einfache lineare Regression

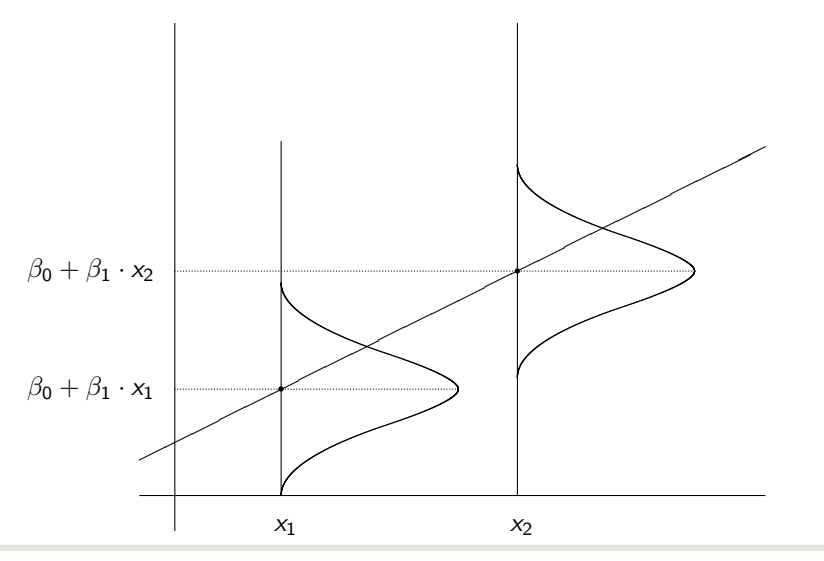

Statistik II SoSe 2012 **Helmut Küchenhoff (Institut für Statistik, LMU)** 462 / 485

## Schätzung der Parameter

Die Schätzwerte werden üblicherweise mit  $\hat{\beta}_0, \hat{\beta}_1$  und  $\hat{\sigma}^2$  bezeichnet. In der eben beschriebenen Situation gilt:

● Die (Maximum Likelihood) Schätzer lauten:

$$
\hat{\beta}_1 = \frac{\sum (X_i - \bar{X})(Y_i - \bar{Y})}{\sum_{i=1}^n (X_i - \bar{X})^2},
$$
  

$$
\hat{\beta}_0 = \bar{Y} - \hat{\beta}_1 \bar{X},
$$
  

$$
\hat{\sigma}^2 = \frac{1}{n-2} \sum_{i=1}^n \hat{\epsilon}_i^2
$$

mit den geschätzten Residuen

$$
\hat{\varepsilon}_i = Y_i - \hat{\beta}_0 - \hat{\beta}_1 X_i.
$$

Statistik II SoSe 2012 **Helmut Küchenhoff (Institut für Statistik, LMU**) 3656 2012

#### Konstruktion von Testgröße

n

**•** Mit

$$
\hat{\sigma}_{\hat{\beta}_0} := \frac{\hat{\sigma}\sqrt{\sum_{i=1}^n X_i^2}}{\sqrt{n\sum_{i=1}^n (X_i - \bar{X})^2}}
$$

gilt

$$
\frac{\hat{\beta}_0 - \beta_0}{\hat{\sigma}_{\hat{\beta}_0}} \sim t^{(n-2)}
$$

und analog mit

$$
\hat{\sigma}_{\hat{\beta}_{1}}:=\frac{\hat{\sigma}}{\sqrt{\sum_{i=1}^{n}(X_{i}-\bar{X})^{2}}}
$$

gilt

$$
\frac{\hat{\beta}_1 - \beta_1}{\hat{\sigma}_{\hat{\beta}_1}} \sim t^{(n-2)}.
$$

Statistik II SoSe 2012 **Helmut Küchenhoff (Institut für Statistik, LMU)** 464 / 485

## Konfidenzintervalle

- $\hat\beta_0$  und  $\hat\beta_1$  sind die  ${\sf KQ}$ -Schätzer aus Statistik I. Unter Normalverteilung fällt hier das ML- mit dem KQ-Prinzip zusammen.
- Man kann unmittelbar Tests und Konfidenzintervalle ermitteln (völlig analog zum Vorgehen in Kapitel 2.3 und 2.4). Konfidenzintervalle zum Sicherheitsgrad  $\gamma$ :

$$
\begin{aligned}\n\text{für } \beta_0: \qquad [\hat{\beta}_0 \pm \hat{\sigma}_{\hat{\beta}_0} \cdot t_{1+\frac{\gamma}{2}}^{(n-2)}] \\
\text{für } \beta_1: \qquad [\hat{\beta}_1 \pm \hat{\sigma}_{\hat{\beta}_1} \cdot t_{\frac{1+\gamma}{2}}^{(n-2)}]\n\end{aligned}
$$

### Tests für die parameter des Modells

Mit der Teststatistik

$$
\mathcal{T}_{\beta_1^*} = \frac{\hat{\beta}_1 - \beta_1^*}{\hat{\sigma}_{\hat{\beta}_1}}
$$

ergibt sich

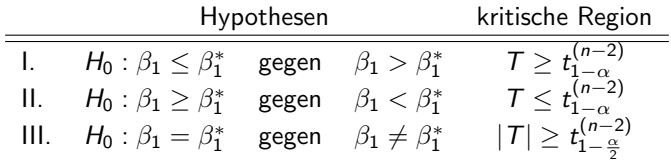

(analog für  $\hat{\beta}_0$ ).

Von besonderem Interesse ist der Fall  $\beta_1^*=0$ : (Steigung gleich 0) Hiermit kann man überprüfen, ob die  $X_1, \ldots, X_n$  einen signifikanten Einfluss hat oder nicht.

Statistik II SoSe 2012 **Helmut Küchenhoff (Institut für Statistik, LMU**) 365e 2012

#### Koeffizienten<sup>a</sup>

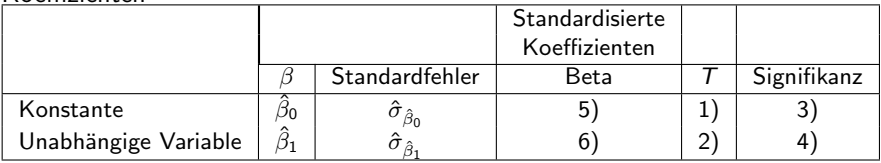

# Output Erklärung

1) Wert der Teststatistik

$$
\mathcal{T}_{\beta_0^*}=\frac{\hat{\beta}_0}{\hat{\sigma}_{\hat{\beta}_0}}.
$$

zum Testen von  $H_0$ :  $\beta_0 = 0$  gegen  $H_1$ :  $\beta_0 \neq 0$ .

2) Analog: Wert von

$$
\mathcal{T}_{\beta_1^*}=\frac{\hat{\beta}_1}{\hat{\sigma}_{\hat{\beta}_1}}
$$

zum Testen von  $H_0$ :  $\beta_1 = 0$  gegen  $H_1$ :  $\beta_1 \neq 0$ .

- 3) p-Wert zu 1)
- 4) p-Wert zu 2)
- 5), 6) hier nicht von Interesse.
	- Die Testentscheidung " $\hat{\beta}_1$  signifikant von 0 verschieden" entspricht dem statistischen Nachweis eines Einflusses von X.

Beispiel: Arbeitszeit und Einkommen

$$
y_i = \beta_0 + \beta_1 x_{1i} + \beta_2 x_{2i} + \varepsilon_i
$$

mit

$$
X_1 = \begin{cases} 1 & \text{männlich} \\ 0 & \text{weiblich} \end{cases}
$$
  

$$
X_2 = (\text{vertragliche}) \text{ Arbeitszeit}
$$
  

$$
Y = \text{Einkommen}
$$

Interpretation: Die geschätzte Gerade für die Männer lautet

$$
\hat{y}_i = \hat{\beta}_0 + \hat{\beta}_1 \cdot 1 + \hat{\beta}_2 \cdot x_{2i}
$$

für die Frauen hingegen erhält man

$$
\hat{y}_i = \hat{\beta}_0 + \hat{\beta}_1 \cdot 0 + \hat{\beta}_2 \cdot x_{2i} \n= \hat{\beta}_0 + \hat{\beta}_2 \cdot x_{2i}
$$

# Grundidee (ANCOVA)

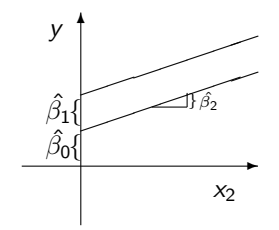

- $\beta_0$  Grundlevel
- $\beta_2$  durchschnittlicher Stundenlohn
- $\beta_1$  Zusatzeffekt des Geschlechts zum Grundlevel.

Die 0-1 Variable dient als Schalter, mit dem man den Männereffekt an/abschaltet.

Nominales Merkmal mit q Kategorien, z.B.  $X =$  Parteipräferenz mit

$$
X = \begin{cases} 1 & \text{CDU/CSU oder FDP} \\ 2 & \text{SPD oder Grüne} \\ 3 & \text{Sonstige} \end{cases}
$$

Man darf  $X$  nicht einfach mit Werten 1 bis 3 besetzen, da es sich um ein nominales Merkmal handelt.

# Dummycodierung (2)

Idee: Mache aus der einen Variable mit q (hier 3) Ausprägungen  $q - 1$ (hier 2) Variablen mit den Ausprägungen ja/nein  $(20/1)$ . Diese Dummyvariablen dürfen dann in der Regression verwendet werden.

$$
X_1 = \begin{cases} 1 & \text{CDU/CSU oder FDP} \\ 0 & \text{andere} \end{cases}
$$

$$
X_2 = \begin{cases} 1 & \text{SPD, Grüne} \\ 0 & \text{andere} \end{cases}
$$

Durch die Ausprägungen von  $X_1$  und  $X_2$  sind alle möglichen Ausprägungen von  $X$  vollständig beschrieben:

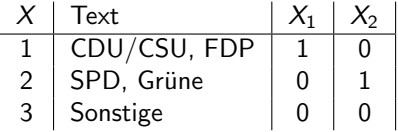

Statistik II SoSe 2012 **Helmut Küchenhoff (Institut für Statistik, LMU)** 474 / 485

# Multiples Regressionsmodell

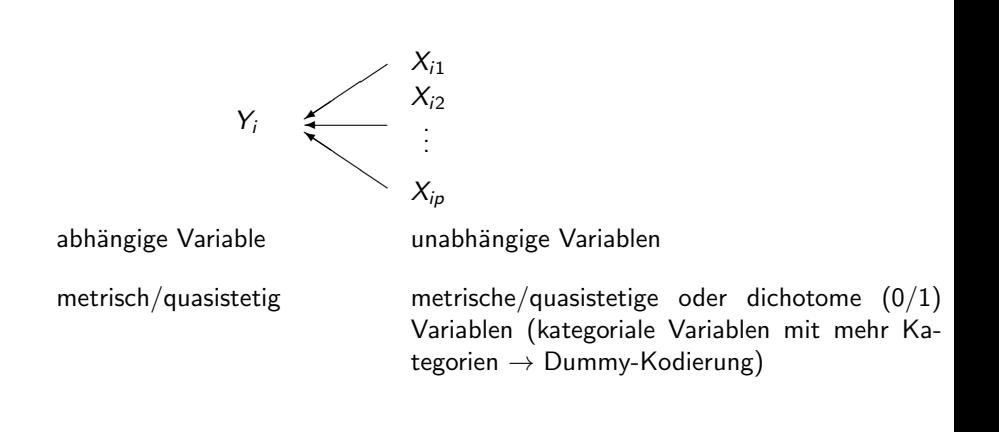

Statistik II SoSe 2012 **Helmut Küchenhoff (Institut für Statistik, LMU)** 475 / 485

● Analoger Modellierungsansatz, aber mit mehreren erklärenden Variablen:

$$
Y_i = \beta_0 + \beta_1 X_{i1} + \beta_2 X_{i2} + \ldots + \beta_p X_{ip} + \epsilon_i
$$

Schätzung von  $\beta_0, \beta_1, \ldots, \beta_p$  und  $\sigma^2$  sinnvollerweise über Matrixrechnung bzw. Software. Aus dem SPSS-Output sind  $\hat\beta_0, \hat\beta_1, \ldots, \hat\beta_p$  sowie  $\hat\sigma_{\hat\beta_0}, \hat\sigma_{\hat\beta_1}, \ldots, \hat\sigma_{\hat\beta_p}$ ablesbar.

Es gilt für jedes  $j = 0, \ldots, p$ 

$$
\frac{\hat{\beta}_j-\beta_j}{\hat{\sigma}_{\hat{\beta}_j}}\sim t^{(n-p-1)}
$$

und man erhält wieder Konfidenzintervalle für  $\beta_j$ :

$$
[\hat{\beta}_j \pm \hat{\sigma}_{\hat{\beta}_j} \cdot t_{1+\frac{\gamma}{2}}^{(n-p-1)}]
$$

sowie entsprechende Tests.

Von besonderem Interesse ist wieder der Test

$$
H_0: \beta_j=0, H_1: \beta_j\neq 0.
$$

Der zugehörige p-Wert findet sich im Ausdruck (Vorsicht mit Problematik des multiplen Testens!). Man kann auch simultan testen, z.B.

$$
\beta_1=\beta_2=\ldots=\beta_p=0.
$$

Dies führt zu einem sogenannten F-Test ( $\longrightarrow$  Software). Sind alle  $X_{ii}$  0/1-wertig, so erhält man eine sogenannte Varianzanalyse, was dem Vergleich von mehreren Mittelwerten entspricht.

• Für Befragte mit  $X_{ij} = 0$  für alle j gilt:

 $\mathbb{E}(Y) = \beta_0$ 

 $\bullet$  lst  $X_{i1} = 1$  und  $X_{ii} = 0$  für  $j ≥ 2$ , so gilt

$$
\mathbb{E}(Y)=\beta_0+\beta_1
$$

\n- 1. 
$$
X_{i1} = 1
$$
 und  $X_{i2} = 1$ , sowie  $X_{ij} = 0$  für  $j \geq 3$ , so gilt  $\mathbb{E}(Y) = \beta_0 + \beta_1 + \beta_2$
\n

 $e$  etc.

# Varianzanalyse (Analysis of Variance, ANOVA)

- Vor allem in der angewandten Literatur, etwa in der Psychologie, wird die Varianzanalyse unabhängig vom Regressionsmodell entwickelt.
- Ziel: Mittelwertvergleiche in mehreren Gruppen, häufig in (quasi-) experimentellen Situationen.
- Verallgemeinerung des t-Tests. Dort nur zwei Gruppen.
- **•** Hier nur einfaktorielle Varianzanalyse (Eine Gruppierungsvariable).

Einstellung zu Atomkraft anhand eines Scores, nachdem ein Film gezeigt wurde.

- 3 Gruppen ("Faktorstufen"):<br>
	- **Pro-Atomkraft-Film**
	- Contra-Atomkraft-Film
	- **a** ausgewogener Film

Varianzanalyse: Vergleich der Variabilität in und zwischen den Gruppen Beobachtungen:  $Y_{ii}$ 

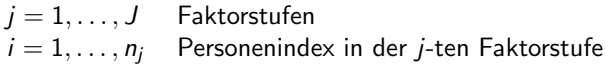

## Modellformulierung

Modell (Referenzcodierung):

$$
Y_{ij} = \mu_J + \beta_j + \epsilon_{ij} \qquad j = 1, \ldots, J, i = 1, \ldots, n_j,
$$

mit

$$
\mu
$$
 J Mittelwert der Referenz  
\nβ<sub>j</sub> Effekt der Kategorie j im Vergleich zur Referenz J  
\nε<sub>ij</sub> zufällige Störgröße  
\nε<sub>ij</sub> ~ N(0, σ<sup>2</sup>), ε<sub>11</sub>, ε<sub>12</sub>, …, ε<sub>Jn</sub> unabhängig.

Testproblem:

$$
H_0 : \beta_1 = \beta_2 = \dots \beta_{j-1} = 0
$$
  
gegen  

$$
H_1 : \beta_j \neq 0 \text{ für mindestens ein j}
$$

# Streuungszerlegung

Mittelwerte:

 $\bar{Y}_{\bullet\bullet}$  Gesamtmittelwert in der Stichprobe  $\bar{Y}_{\bullet j}$  Mittelwert in der *j*-ten Faktorstufe

Es gilt (vgl. Statistik I) die Streuungszerlegung:

$$
\sum_{j=1}^{J} \sum_{j=1}^{n_j} (Y_{ij} - \bar{Y}_{\bullet \bullet})^2 = \sum_{j=1}^{J} \underbrace{n_j (\bar{Y}_{\bullet j} - \bar{Y}_{\bullet \bullet})^2}_{= SQE} + \underbrace{\sum_{j=1}^{J} \sum_{i=1}^{n_j} (Y_{ij} - \bar{Y}_{\bullet j})^2}_{\text{Variable 1} \atop \text{with } \text{all } \text{if } \text{def } \text{C} \atop \text{Variable 2} \atop \text{variable 3} \atop \text{for } \text{triangle} \text{if } \text{if } \text{def } \text{C} \text{where}
$$

#### Die Testgröße

$$
F = \frac{SQE/(J-1)}{SQR/(n-J)}
$$

ist geeignet zum Testen der Hypothesen

$$
H_0: \quad \beta_1 = \beta_2 = \dots \beta_{j-1} = 0
$$
  
gegen  

$$
H_1: \quad \beta_j \neq 0 \quad \text{für mindestens ein j}
$$

#### **Testprozedur**

Die kritische Region besteht aus den großen Werten von F Also  $H_0$  ablehnen falls

$$
T>F_{1-\alpha}(J-1,n-J),
$$

mit dem entsprechenden  $(1 - \alpha)$ -Quantil der F-Verteilung mit  $(J - 1)$ und  $(n - J)$  Freiheitsgraden.

(Je größer die Variabilität zwischen den Gruppen im Vergleich zu der Variabilität in den Gruppen, desto unplausibler ist die Nullhypothese, dass alle Gruppenmittelwerte gleich sind.)

Bei Ablehnung des globalen Tests ist dann oft von Interesse, welche Gruppen sich unterscheiden.

 $\Rightarrow$  Testen spezifischer Hypothesen über die Effekte  $\beta_j.$  Dabei tritt allerdings die Problematik des multiplen Testens auf.